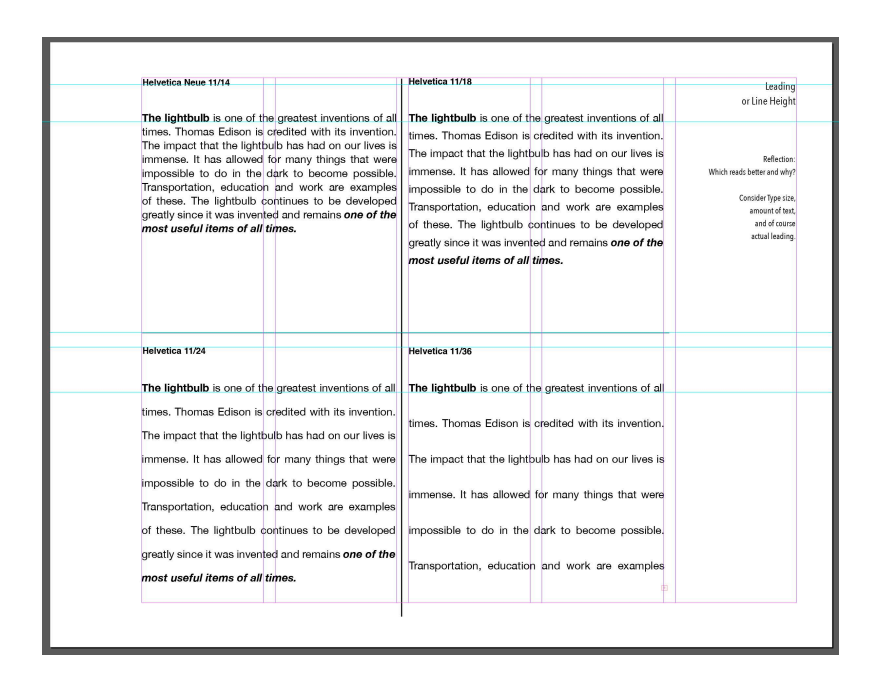

## **Graphic Assignment: Leading or Line Height**

Use the paragraph written for your selected topic and make sure that you use variations of type within the text for any emphasis on items such as headings, titles, movies, awards, song, dates, etc.

Divide grid in 4-squares, and use a Sans Serif typeface .

Use the paragraph written for project and repeat the same paragraph with the same typeface and pt size, but with different increments of line height or leading

**Add these headings on a separate text box than actual paragraph: top left square:** Typeface 11pt. size/14 leading **top right square:** Typeface 11pt. size/18 leading **bottom left square**: Typeface 11pt. size/24 leading **bottom right square:** Typeface 11pt. size/36 leading

on 5th Column:/Title: Line Height or Leading Write a reflection: Which reads better and why?